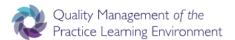

## **QMPLE User Guide**

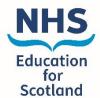

How to add a Practice Education Facilitator (PEF)

Practice Education Facilitator (PEF) and Care Home Education Facilitator (CHEF) – Support mentors to deliver quality education and maintenance of quality learning environments.

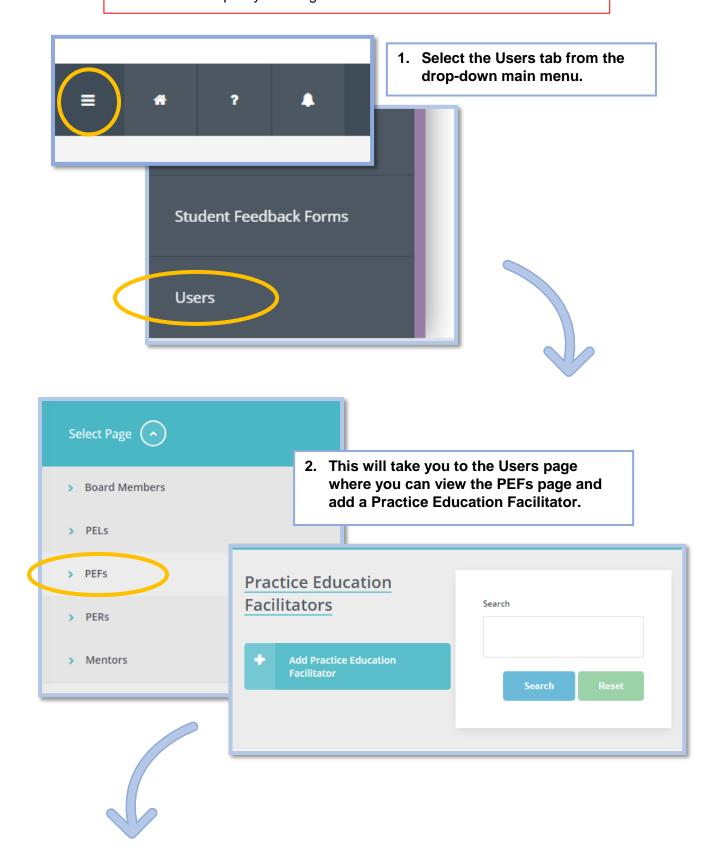

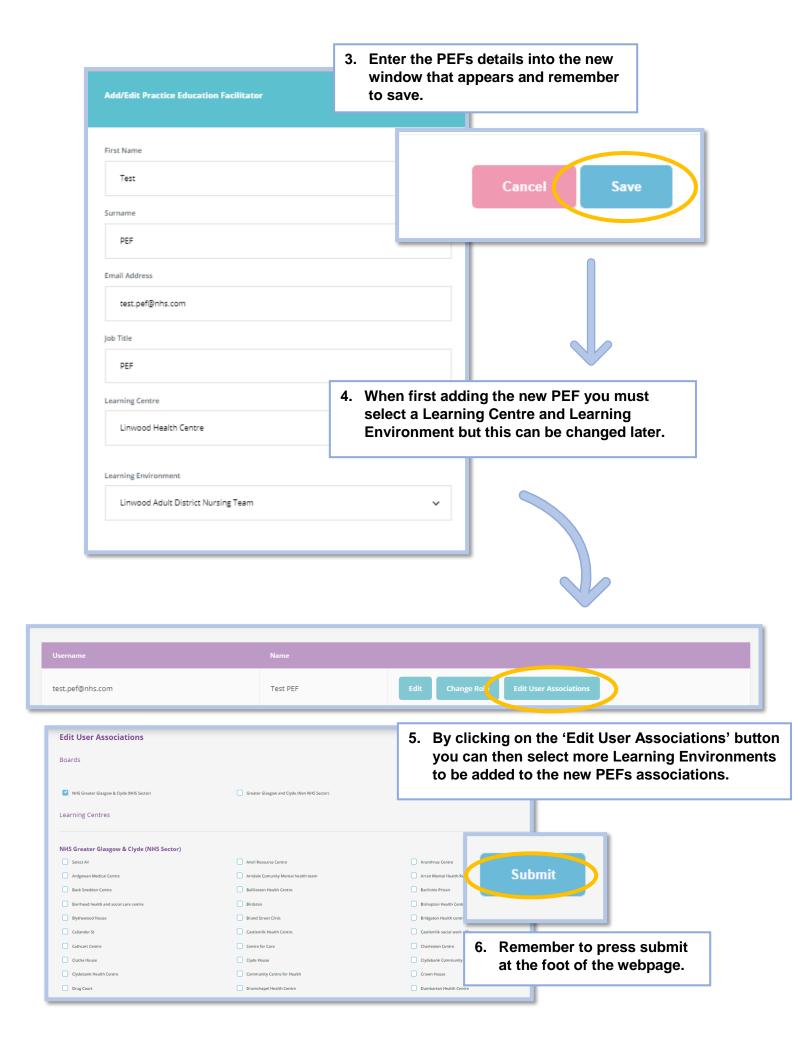